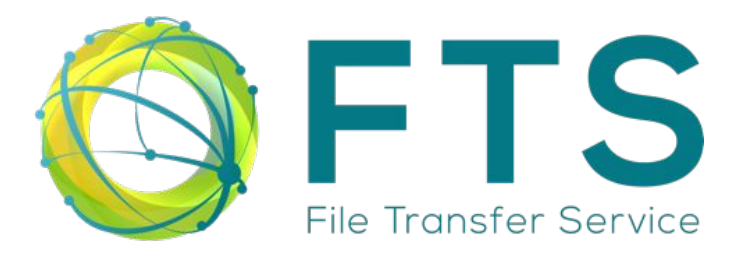

### *FTS and Tokens*

### *FTS@OSG Token Transition Workshop 2021*

Mihai Patrascoiu on behalf of the FTS team

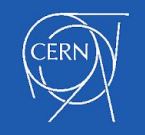

### Open Source software for reliable and large-scale data transfers within WLCG

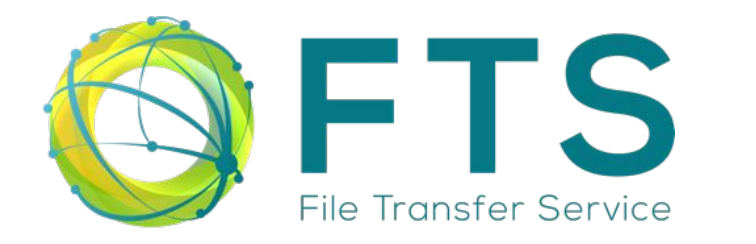

Features:

- x509 and OIDC tokens
- Staging + Archiving
- Multihop transfers
- Transfer Optimizer
- Cloud support
- Python bindings + CLI clients

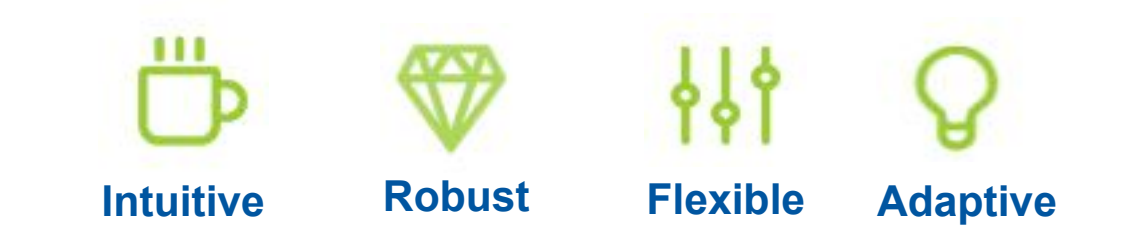

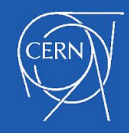

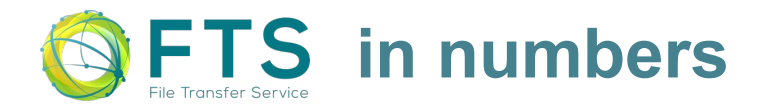

 **8 WLCG instances 16 non-WLCG instances ~36 Virtual Organizations 5 Token Identity Providers**

 Transferred in total in 2019: 1.29 EBs and 1.10B files Transferred in total in 2020: 1.01 EBs and 976M files Transferred in total in 2021: 0.78 EBs and 880M files (so far)

*~65% by CERN FTS instances*

During October 2021:

~75% transfers issued by Rucio

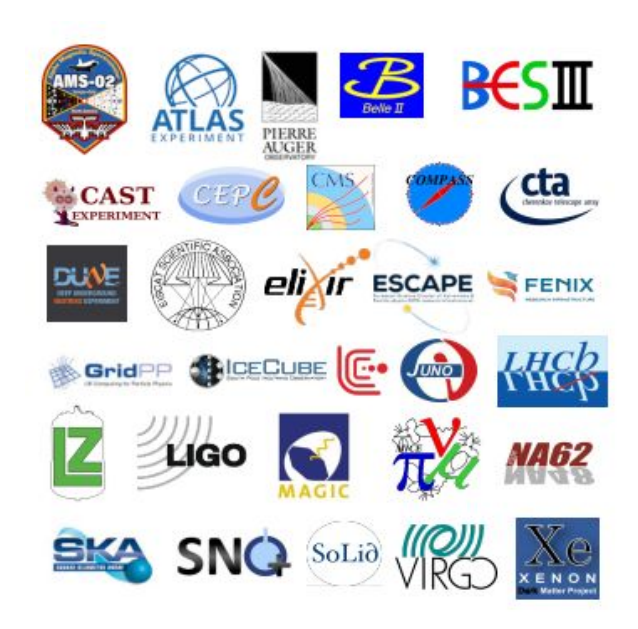

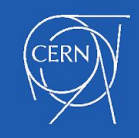

## FTS and Bearer tokens

#### Support for two kinds of tokens in FTS

- ‑ User-provided tokens: OIDC
	- User provides an Access Token at transfer submission
	- **FTS obtains a Refresh Token from the Token Provider**
	- At time of transfer, FTS ensures having a valid Access Token
- ‑ FTS-obtained tokens: SE-issued tokens
	- User submits a proxy certificate at transfer submission
	- At time of transfer: FTS (/Gfal2) obtains a bearer token from each SE
	- *● The proxy is to never be used again after this point*

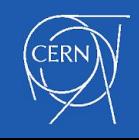

## OIDC Token Flow

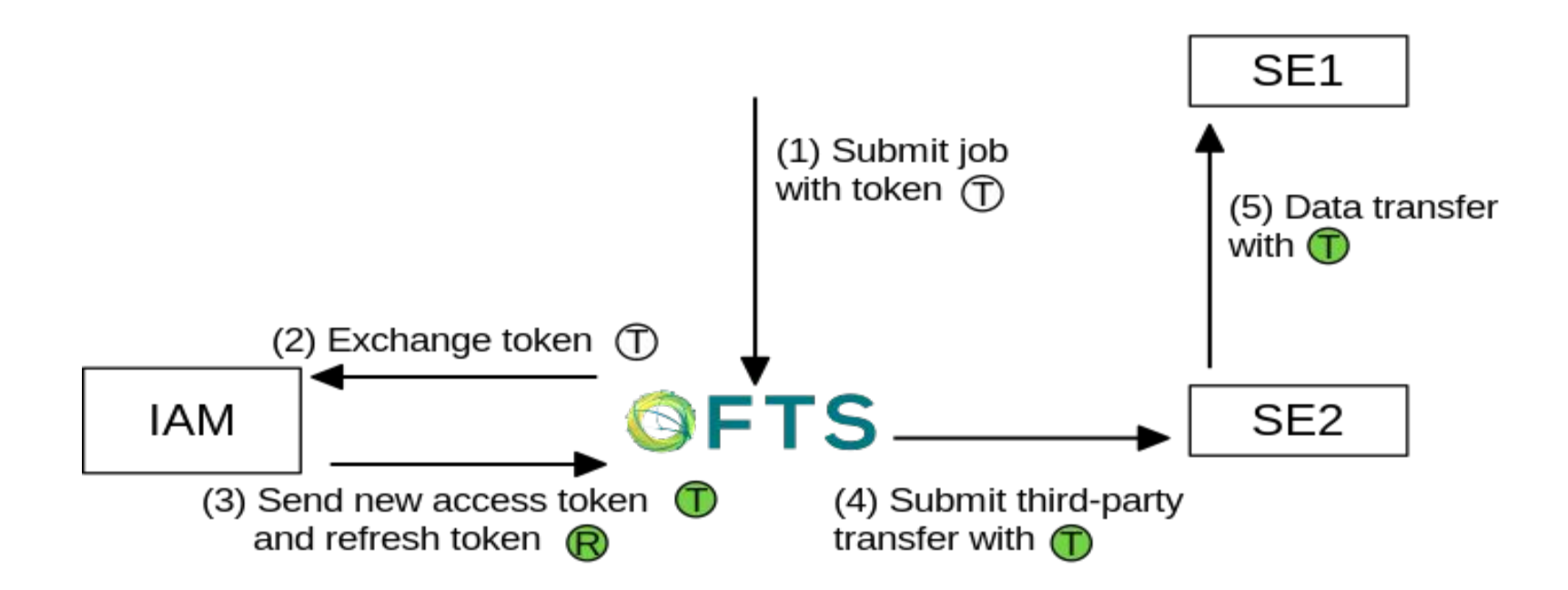

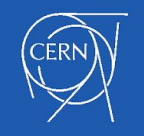

## OIDC Tokens - details

- Token validation done offline or via introspection (based on PyOIC)
- Allows for Audience and Scope claims validation
- Refresh token + access token stored in database (to be used during transfer)
- Enabled by sending <access\_token> to FTS-REST server

fts-rest-transfer-submit --access-token=<access\_token> -s https://fts3-devel.cern.ch:8446/ <src> <dst>

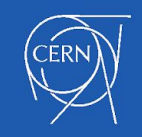

### FTS Transfer with OIDC tokens

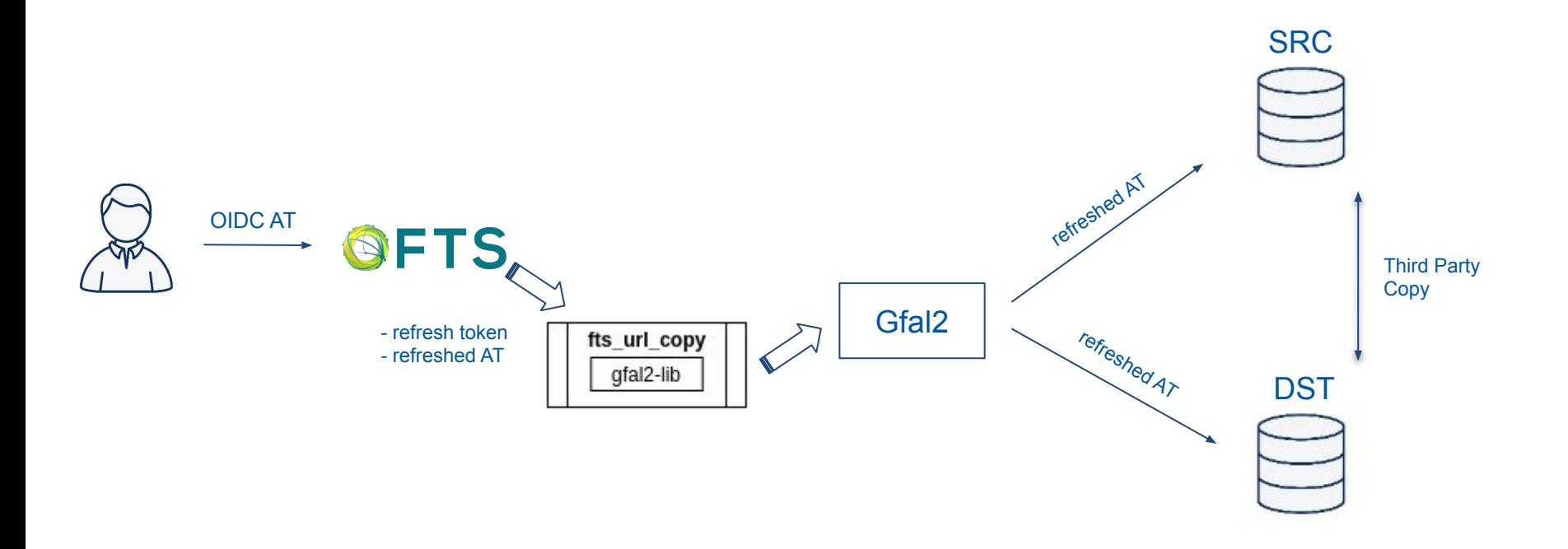

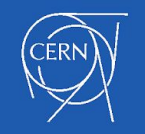

## Storage-Element issued tokens

 Storage-Element issued token = exchange of a x509 proxy certificate for a bearer token issued by the SE, for a given path and a given set of capabilities

- SE-issued token retrieval now part of core Gfal2 functionality (no longer FTS)
- Functionality exported via Gfal2 Python bindings and CLI tools
- Available in FTS v3.11.0 + Gfal2 v2.20.0

gfal-token [--issuer <host>] [--validity <minutes>] [--write] <host/path> [activities list]

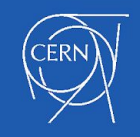

### FTS Transfer with site-issued tokens

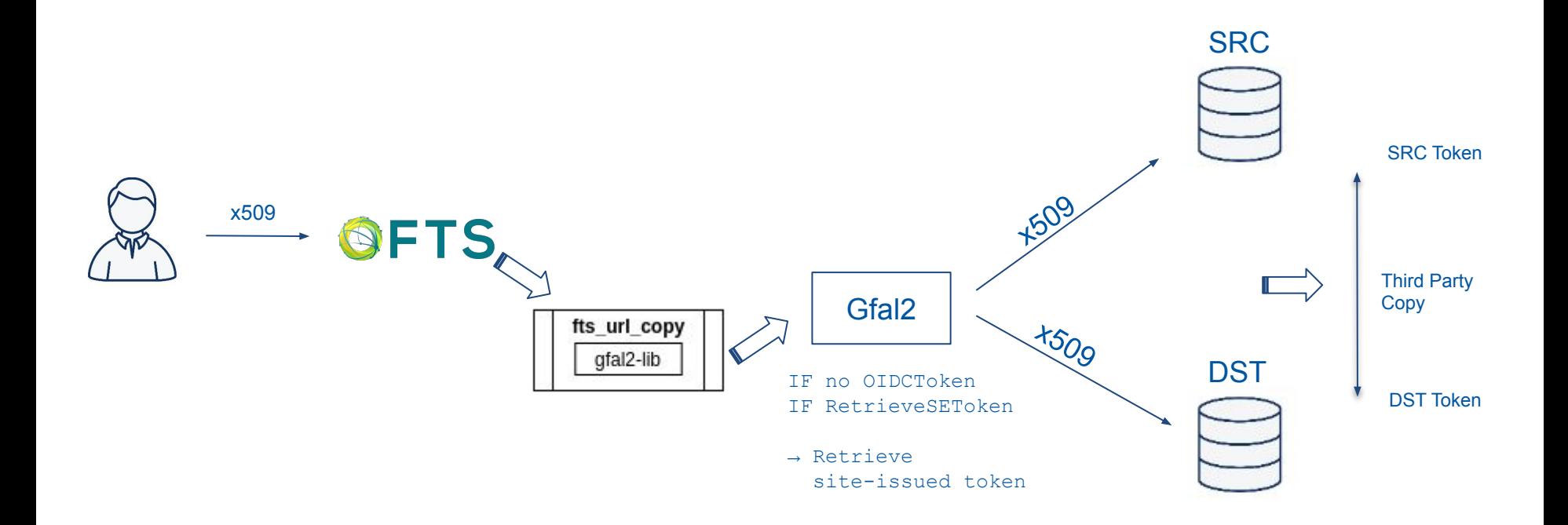

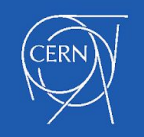

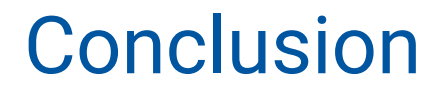

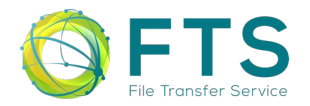

- FTS service already accommodates two *separate* token workflows
- SE-issued tokens still require x509, but are a good way forward
- OIDC Tokens use the same token for both the source and the destination
- OIDC Tokens: scopes and audiences are waiting to be refined

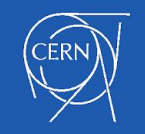

# Thank you!

 [cern.ch/fts](https://fts.web.cern.ch/)  $\blacktriangleright$  fts-devel@cern.ch

[cern.ch/fts3-docs](https://fts3-docs.web.cern.ch/fts3-docs/) [cern.ch/dmc-docs](https://dmc-docs.web.cern.ch/dmc-docs/) <https://gitlab.cern.ch/fts/fts3> <https://gitlab.cern.ch/dmc/gfal2>

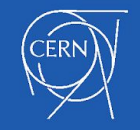